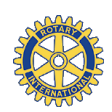

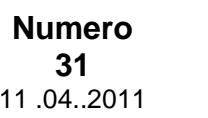

**Presidente: Vice Presidenti:**

**Segretario: Tesoriere: Prefetto: Fondazione Rotary** Armando

Antonio Faraone Piero Ravetta Roberto Razeto Luigi Colombo Gildo Criscuoli Brandolese

Roberto Bosia

# 11 .04..2011 GIARDINI**NEWS**

**R.C. Milano Giardini Rotary International Distretto 2040**

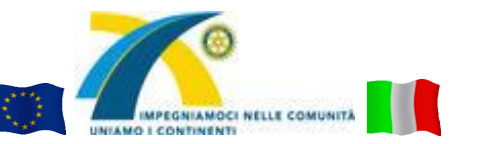

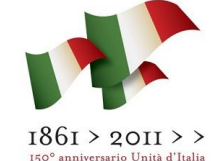

**Segreteria:** c/o **Studio Faraone –** Via A. Sangiorgio, 12 - 20145 Milano Tel e Fax 02 31 76 59 (lunedì e giovedì) segreteria@rotary-giardini.it http://www.rotary-giardini.it/

**Anno Rotariano 2010/2011 Riunioni conviviali:** Tutti i lunedì dalle ore 20.00 NH PRESIDENT – Largo Augusto, 10 – 20122 Milano Tel. 02 77462909

### **PROSSIME CONVIVIALI APRILE**

# **18 aprile 2011**

NH President Largo Augusto, 10 – Milano Ore 19.00 **CONSIGLIO** Conviviale n. 27 – ore 20.00 **INTERCLUB con RC MILANO EST**

*Formazione Rotariana* Relatore: Dr. Sergio Orsolini

**25 aprile 2011 Conviviale soppressa** Festività dell"Angelo

#### **2 maggio 2011**

NH President Largo Augusto, 10 - Milano Conviviale n. 28 – ore 20.00 **Assemblea Straordinaria del Club** " Nuovo Distretto per Milano".

#### **7 maggio 2011** *"FESTA DI PRIMAVERA"*

**Caminetto da Franca e Toti Faraone**  Statale del Sempione 106 **Meina** Vedere a lato istruzioni stradali **E' con grande tristezza che si informano i Soci che è deceduto il nostro socio e amico GUIDO CERRATO. Non ci sono ancora informazioni sul funerale. Attilio Bradamante ha scritto In sua memoria una pagina che allego, unitamente ad una intervista fatta a Guido il 3 marzo del 2000 e ad uno stralcio del viaggio fatto in Puglia nel 1995.**

#### **2 MAGGIO 2011 ASSEMBLEA STRAORDINARIA DEL CLUB PER NUOVO DISTRETTO PER MILANO**

**Si allega nuovo progetto di ridistribuzione degli attuali Club dei Distretti 2040 e 2050 al fine della creazione di un nuovo Distretto per Milano (con decorrenza giugno 2013) su cui sono tenuti a pronunciarsi tutti i singoli Club dei distretti coinvolti.**

**La presentazione del relatore alla conviviale del 18 aprile 2011 dottor Sergio Orsolini è allegata.**

## **Notizie dal club:**

#### **Sabato 7 maggio 2011 "FESTA DI PRIMAVERA"**

#### **Caminetto di Franca e Toti Faraone nella loro villa a Meina – Statale del Sempione 106**

I Soci sono invitati a partecipare all' evento. Appuntamento a partire dalle 14.30/15.00 con termine alle 19.00. Per raggiungere Meina in auto da Milano si consiglia l"uscita a Castelletto Ticino, superata Arona si incontrerà Meina dove ci si ferma al n. 106 della Strada Statale del Sempione.

Il telefono fisso di Meina è 0322 660347 o cell 335 6038978

#### **9 maggio 2011 Conviviale soppressa per Caminetto Toti e Franca Faraone**

**Segnalazione per il versamento del 5 per mille a favore del C.A.M. codice fiscale: 05814310156**

**16 maggio 2011** NH President Largo Augusto, 10 - Milano Conviviale n. 30 – ore 20.00 Relatore: Dr. Emmanuel Michel

**23 maggio 2011** NH President Largo Augusto, 10 - Milano Conviviale n. 31 – ore 19.00 **CONSIGLIO DIRETTIVO**

**30 maggio 2011 Conviviale soppressa** Sostituita dall' evento del 31 maggio

**31 maggio 2011**  ore 19.30 "**FINANZA E IMPRESA" Università degli Studi di Milano** Sala Napoleonica – Palazzo Greppi Via S. Antonio, 10 - Milano

**Notizie dal Distretto:** 

#### **Martedì 31 maggio 2011 – ore 19.30 " FINANZA E IMPRESA"**

Riflessioni "in tempo reale" sulle Considerazioni finali del Governatore della Banca d"Italia con la partecipazione di Adalberto Alberici. Programma allegato.

**Compleanni:** Palumbo 8/04 – Polo 11/04

Sfogliando le pagine degli ultimi bollettini non vi sarà sfuggita una novità: uno **strano quadratino fatto di puntini neri**.

Si chiama ["Qr code"](http://it.wikipedia.org/wiki/Codice_QR) ed è l"erede intelligente del **codice a barre**. (continua nell"ultima pagina)

# **In ricordo di Guido Cerrato**

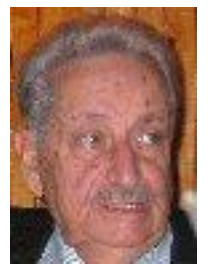

S"era alla fine del 1999 e il buon Giorgio (Lomazzi, s"intende) si era gettato anima e corpo in una delle sue storiche avventure rotariane. Aveva infatti accolto con entusiasmo la proposta dell" *establishment* del Giardini allora in carica di provvedere ad un rifacimento ed aggiornamento dell"annuario soci del club, con tanto di note anagrafiche, stato civile, dati sugli studi compiuti e sulle professioni esercitate. Ve ne erano stati due o tre in precedenza, a principiare da quello storico redatto da Italo agli albori del nostro sodalizio.

Ma era ora di rivederne e curarne una nuova edizione.

Ovviamente Giorgio si mise all"opra con il solito entusiasmo e creò il *CON CHI*. Che si rivelò in seguito molto più di un annuario, perché ne arricchì i contenuti con vere e proprie interviste, accompagnate da foto e arguti commenti. Alla fine non si sarebbe trattato propriamente di un annuario, bensì di una vera e propria raccolta a tema sui componenti il club, simpatico ed unico modo di conoscerci meglio, anche se ci si frequentava per la maggior parte da tre e passa lustri.

S'era alla prima edizione, nella quale non erano ammessi errori né tollerate lacune.... Giorgio ci aveva indicato una scaletta di possibili domande. Anche Guido ne ebbe una copia, ma, non appena ricevutala, mi chiamò e, testualmente, mi disse: "Caro Attilio, ma che devo dire? Che devo raccontare? E poi queste domande, ma devo proprio rispondere a tutte e come? Puoi darmi un aiutino?" Il risultato è allegato a queste mie note. Dalla loro lettura vien fuori tutta la sua personalità da gran signore del Sud, per giunta di quel Salento di cui chi ne ha le origini va giustamente fiero ed orgoglioso. E vengono fuori tutta la sua umanità e bontà d"animo. E si capisce perché Italo, nel formare il Giardini, lo volle suo compagno d"avventura rotariana.

Nel 1994-95 fu nominato presidente. Svolse il suo compito con eleganza e signorilità. Chi scrive non ricorda un solo contrasto, una sola impuntatura, una sola discussione. E come sarebbe stato possibile? Ti guardava, ci guardava con un"espressione così carica di esperienza, affetto, volontà di comprendere e bontà d"animo!

Dal 28 aprile al 2 maggio del 1995 ci portò in gita nel suo Salento a Gallipoli. Eravamo poco più di una trentina, un numero eccezionale vista la lontananza della meta e considerato quello complessivo dei soci. L"interclub con il R.C. di Gallipoli, la visita ad Otranto, Lecce e dintorni e soprattutto la magnifica accoglienza riservataci a casa di Giuseppina (come dimenticare le splendide composizioni di gelati di tutti i tipi, un peccato toccarle per gustarle!), un fuori programma inaspettato ed anche per questo apprezzatissimo, restano nella storia del club (la cronaca della gita è allegata a questo bollettino).

Ed ora Guido, che facciamo? Come la mettiamo? Ultimamente ti si vedeva sempre più raramente, ma salutarti era sempre un piacere e per certi versi un"emozione. Dalla perdita di Giuseppina eri cambiato e si capiva e si capisce. Con te se ne va un pezzetto della nostra storia ma non della nostra amicizia, di tutti noi che ti abbiamo voluto bene.

Un abbraccione forte forte, tuo

*Attilio*

# **Intervista a Guido Cerrato Milano, 03.03.2000**

D. Caro Senatore…

R. Non esageriamo, l"età l"ho tutta, anzi forse e senza forse, ne avanza, ma di qui al laticlavio…

D. Dai, non fare il modesto. Regnante Sua Altezza Reale i senatori venivano nominati, dalla Corona appunto, per i loro meriti, acquisiti nei più vari campi, della cultura, della professione, dell" imprenditoria, e per i loro caratteri, portamenti, se vogliamo, l"aplomb, del senatore del Regno appunto, era una condizione necessaria anche se non sufficiente, …

R. Mi stai prendendo in giro?

D. No, caro Guido, ti sto solo facendo dei complimenti, che per definizione sono assolutamente disinteressati. Tu sei uno dei soci fondatori del Giardini, uno dei senatori, appunto, ma soprattutto nel tratto e non tanto e non solo per aver percorso quasi tutto il *cursus honorum* rotariano, da segretario a presidente…

R. E ridagli, continui a prendermi in giro!

D. No, ed anzi sono serissimo ed anche un po" intimidito. Leggo nel tuo curriculum che hai ricevuto una croce al merito di guerra e la medaglia d"oro per i 50 anni di professione, altro che prenderti in giro!

R. Ti ringrazio per le tue parole e per i complimenti che vanno però oltre la mia modesta persona. Vanno infatti anche alla mia famiglia d"origine, che mi ha inculcato i valori che mi hanno accompagnato nel corso della mia vita, di soldato, di professionista, di sposo e di padre. E vanno alla terra che mi ha visto nascere, terra ricca di cultura e di storia, culla di un umanesimo forse passato di moda, ma che mi ha plasmato, in tutti i sensi.

D. Raccontami allora un po" della tua vita.

R. Sono nato una barca d"anni fa a Taranto. Pensa, ancor prima della Marcia su Roma! Ufficiale della Guardia di Finanza, e in questo figlio d"arte, ho fatto fino all"ultimo il mio dovere in tempo di guerra, prima e dopo l"8 settembre. Dopo la guerra e congedatomi dal Corpo mi sono trasferito a Milano dove dal 1950 esercito la professione di avvocato tributarista, in sede penale, civile e amministrativa, ricoprendo anche varie cariche, quale membro di Commissione Distrettuale delle Imposte di Milano e Vice-Presidente di Sezione della Commissione Tributaria di 1°grado.

D. E per queste vicende ed attività ti sei meritato le croci e le medaglie di cui parlavamo all"inizio…

R. Ma sai che sei l"unica persona del Giardini a insistere su questo tema? Certo, professionalmente e umanamente conta anche questo, ma per me contano, altrettanto e allo stesso modo, altre vicende ed altre attività. I miei hobbies, per esempio, l"agricoltura e il bridge; gli sport che pratico tuttora, appena posso, la nautica e il golf, e soprattutto il Rotary, che prendo maledettamente sul serio.

D. Ecco, cos"è il Rotary per Guido Cerrato?

R. Un punto d"arrivo per chi opera nel mondo della cultura, del lavoro, degli affari e delle professioni. Si entra nel Rotare non per far carriera, si entra quando la carriera la si è già fatta e il diventare rotariano ne rappresenta in un certo senso il riconoscimento. Va da sé che un consesso di tali uomini (e donne, naturalmente) di successo non può che far bene in quella attività che globalmente siamo soliti chiamare *di service* e che è l"altra essenza del Rotary.

D. Il Giardini presto compirà 20 anni…

R. Ed io sono orgoglioso di aver contribuito al suo successo, non solo svolgendo, mi auguro con profitto, i compiti via via affidatimi dal club e in particolare quello di presidente, ma anche contribuendo alle attività distrettuali, dove ho ricoperto negli anni vari incarichi.

D. Un"ultima domanda: se tornassi indietro, parliamo di Rotary, naturalmente, faresti qual cosa di diverso? E che consigli ti ritieni in grado di dare ai giovani che entrano oggi nel nostro sodalizio?

R. No, non ho rimpianti, ripercorrerei, nel Rotary, la stessa strada intrapresa a suo tempo, prima di tutto con l"amico Italo, che mi fece lo scherzo di scegliermi come socio fondatore e poi via via con tutti gli altri compagni di cammino che hanno collaborato con me ed io con loro. Ai giovani raccomando tanta umiltà e tanta apertura verso gli altri.Il Rotary è sicuramente anche un mezzo, una splendida opportunità per arricchirsi dentro, ma perché ciò sia possibile occorre essere umili, appunto, verso se stessi e verso gli altri ed essere disponibili,sinceri ed aperti verso gli altri e verso se stessi.

#### **Presentazione del relatore alla conviviale del 18 aprile 2011:**

#### **Ing. Sergio Orsolini**

*Governatore designato del Distretto 2040 del Rotary International per il 2013 - 2014*

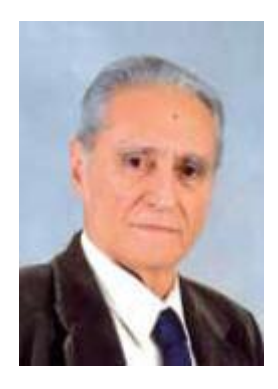

Nato a Roma, si laurea nella locale Università nel 1956 in Ingegneria Industriale.

Assolto il servizio militare nella Scuola Radar Contraerea, dal 1958 opera in una multinazionale dell"informatica, dove occupa ruoli direttivi sino al 1991, in Italia e all"estero.

Dal 1992, sia quale libero professionista, sia quale Partner di alcune società industriali, opera nell"analisi dei costi industriali, nella progettazione e installazione di strutture speciali in ambienti altamente inquinanti, e di impianti industriali elettrici e centrali di cogenerazione.

Nel corso di vari anni ha vissuto in Paesi esteri: Gran Bretagna, Francia, Cecoslovacchia.

Coniuge: Elisa, imprenditrice.

I figli Flaviano, architetto, e Lavinia, restauratrice-ceramista, vivono in Gran Bretagna.

È Vice Presidente della Accademia Europea di Musica.

Socio del RC Cantù-Erba nel 1981; per vari anni responsabile dei programmi di Scambio Giovani.

Nel 1993, Socio Fondatore del RC Erba Laghi.

Presidente del Club nel 1995-96.

Assistente del Governatore per il Gruppo Lario, triennio 1998-2001.

Opera a lungo nel programma distrettuale Scambio Gruppi di Studio: responsabile per il Club 1996-97; Membro della Commissione SGS, 1998-2002; Coordinatore SGS Gruppo Lario, 2002-05; Presidente Commissione SGS, 2002-05; Team Leader nel 1999 (Ohio) e 2008 (Sud Africa). Tutore di studenti stranieri in Scambio Annuale: 1991-92, e 1999-2000.

Membro di varie Commissioni distrettuali: Informatizzazione 1996-98; Comunicazione & Stampa 1998-2001; Espansione 2001-03; Azione Pubblico Interesse Mondiale 2001-02 e 2008-10; Fondazione Rotary 2001-03; Premio Professionalità 2000-01 e 2004-06; Formazione 2002-07.

Corrispondente della rivista del Distretto per il Gruppo Lario, 2001-03.

Delegato del Gov. A.Bissanti per la creazione del nuovo Club Appiano Gentile & C.C, 2001-02.

Dal 1999, Tutore Programma Distrettuale Virgilio, per il Gruppo Lario.

Attualmente Formatore distrettuale, 2010-11.

Altre attività in ambito rotariano: Commissione Italia-Svizzera Attività dell"Insubria, responsabile Gruppo Lario, 1997-2006; Fondazione Pro-elisoccorso 118, Como; Membro dal 1997, e dal 2004 Membro del Consiglio Direttivo; Progetto distrettuale Hausmusik, Corrispondente per il Gruppo Lario, 1999-2002.

Nell"ambito del proprio Club ha ricoperto vari ruoli nelle attività internazionali e nei programmi per le nuove generazioni.

Insignito di 6 PHF.

### **ASSEMBLEA DISTRETTUALE del 9 aprile 2011 PRESENZE**

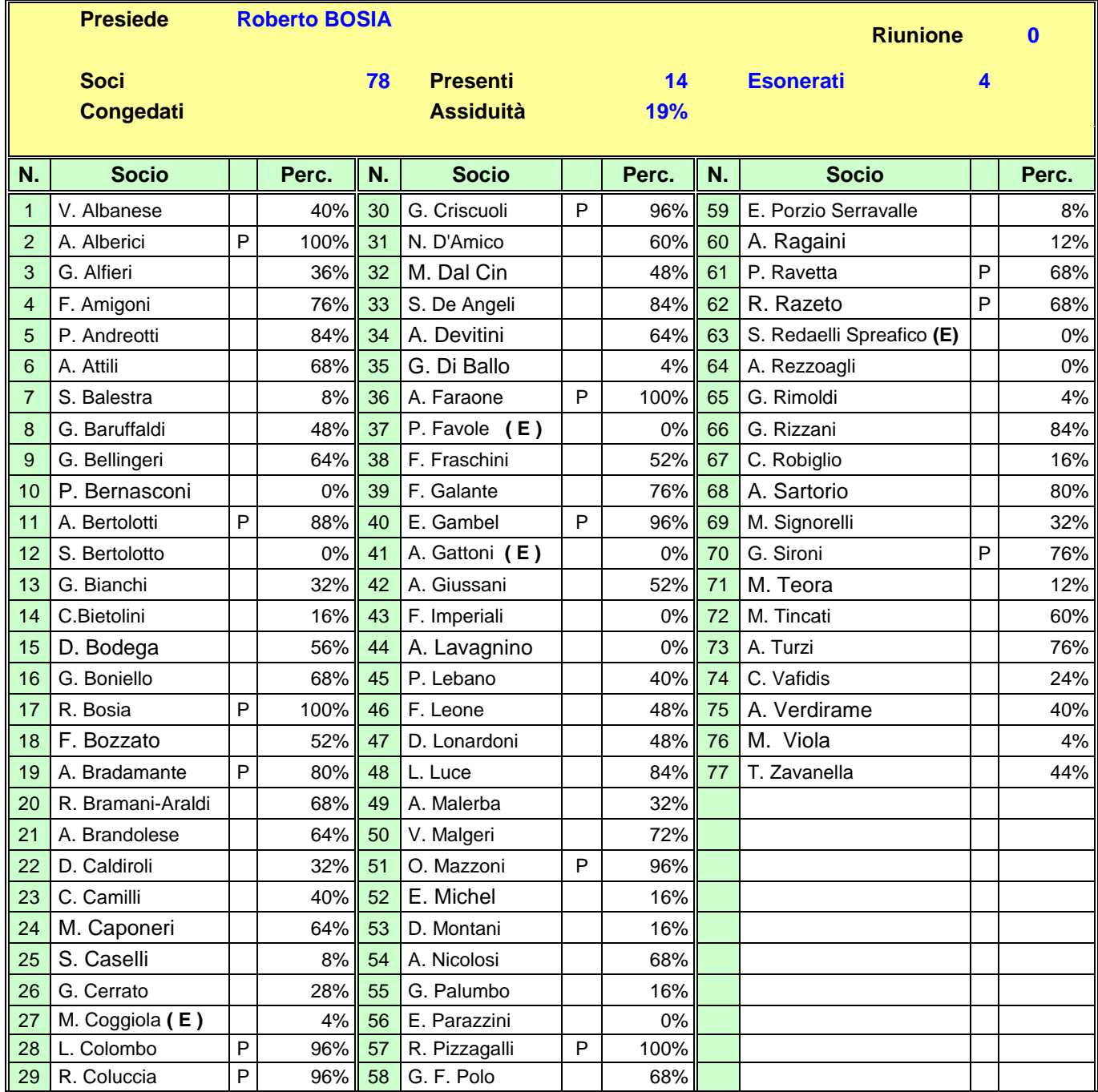

#### **Conviviale n. 26 dell' 11 aprile 2011 ASSIDUITA'**

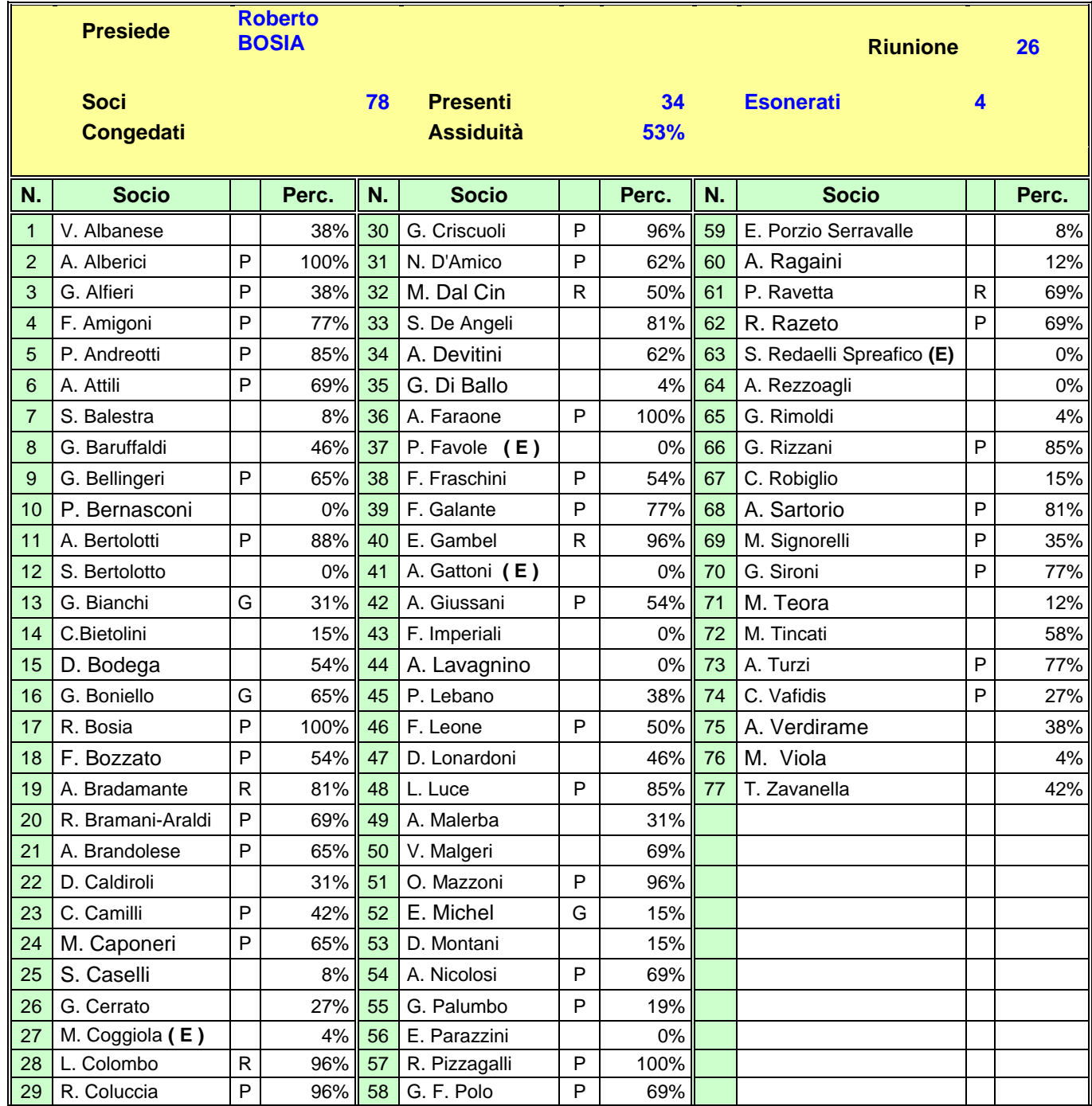

**Ospiti del Club:** Dott.ssa Ilaria Guaraldi Vinassa de Regny (relatrice)

**Ospiti dei Soci:** Dott. Guido Benedetti e ing. Roberto De Girardi ospiti di Signorelli

**Coniugi presenti:** Andreotti, D"Amico, Fraschini, Sironi.

#### **Cronaca della conviviale n. 25**

**Relatore**: Dott.ssa Ilaria Guaraldi Vinassa de Regny **Tema**: Vivere il Museo di "Storia Naturale"

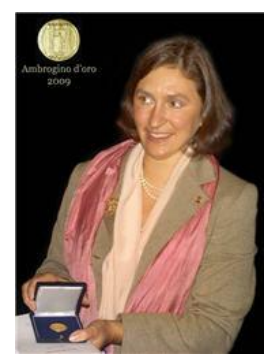

Dopo aver eccitato ugola e gola con il perlage dell"ottimo Berluschi offertoci dal ns. Polo per il suo genetliaco, al solito richiamo all"ordine del Presidente, il Chir.mo Prof. Sironi continua a nutrirci di scienza con l"introduzione del relatore della serata, la Prof.ssa Ilaria Vinassa De Regny, che ci parla di come "Vivere il Museo di STORIA NATURALE" di Milano.

Quello che ci ha presentato la Prof.ssa De Regny è il capostipite della serie "*Una notte al museo"*, gustosa recente serie di commedie dirette da Shawn Levy, con Ben Stiller e Robin Williams. Il film descrittoci è la

concretizzazione di quanto la volontà e lo spirito imprenditoriale di una Direzione moderna hanno saputo creare sulle strutture del Museo di Storia Naturale, statica istituzione civica che si affaccia vetusta su uno dei pochi, belli e famosi parchi urbani di Milano.

Il museo nasce nella prima metà "800 per volontà del naturalista e collezionista Giuseppe De Cristoforis, che lasciò in eredità le sue imponenti collezioni alla città di Milano con il vincolo di fondare un museo la cui direzione fosse affidata al suo amico Giorgio Wan. Costui a sua volta lasciò in eredità al museo le sue altrettanto importanti collezioni naturalistiche.

Dopo qualche traversia legata al bisogno di ospitare l'ingente e crescente mole delle collezioni, l'attuale sede fu infine costruita appositamente nel 1890 nel classico stile dell"epoca (un melange di neoromanico e neogotico) nei Giardini Pubblici di Corso Venezia.

Purtroppo il museo fu quasi totalmente distrutto da un bombardamento nel 1943, con la perdita di circa metà dei materiali delle collezioni. Fu ricostruito dopo la guerra e riaperto al pubblico nel 1952.

Il Museo Civico di Storia Naturale di Milano è il più importante museo naturalistico in Italia e uno dei maggiori in Europa. Dal 1838 le esposizioni del museo rappresentano un servizio culturale di facile comprensibilità e sempre in linea col progresso della scienza. Lo compongono 23 sale, 5.500 metri quadri di superficie e oltre 700 vetrine. Qui, innumerevoli esemplari di piante e animali attuali, minerali e fossili, selezionati tra gli oltre 2.500.000 conservati nelle ricchissime collezioni del museo, parlano delle incredibili forme della natura, della vita e della storia naturale dell'uomo, dei rapporti tra gli organismi e il loro ambiente di vita. Si è spettatori in prima fila del meraviglioso spettacolo della natura: il museo è l'unico in Italia dove, in quasi 100 diorami di eccezionale bellezza e accuratezza naturalistica, è possibile ammirare la stupefacente biodiversità del nostro pianeta.

Una stretta continua collaborazione con il Politecnico di Milano (il ns. Chiar.mo Prof. Brandolese conferma orgoglioso) ha permesso di creare il laboratorio Biolab (1.200 mq attrezzati, invidiatici da vari musei europei che ci chiedono consulenza al fine di strutturarne uno simile in proprio) ed il Paleolab, ove si creano e studiano nuove forme e si promuovono varie attività.

Le esposizioni sono pensate per il visitatore: è facile comprenderle grazie alle chiare spiegazioni di quanto in mostra e che si possono utilizzare secondo le proprie curiosità, interessi e sensibilità. Una visita al museo di storia naturale di Milano è un occasione per passare il tempo libero da protagonisti, in modo intelligente e divertente. Da soli o in compagnia, con gli amici o con la famiglia, il museo è per tutti.

Personale multilingue qualificato è a disposizione del pubblico per orientare la scelta di un itinerario di visita, soddisfare le curiosità, aggiornare sulle più interessanti iniziative culturali della città.

La nuova direzione del Museo ha creato in questi ultimi anni un polo didattico aperto al pubblico, orientato in alcune formule agli adulti ed in molte altre ai ragazzi. Volete organizzare per il vostro gruppo un giro del mondo in 75 minuti? Siete un docente e volete dare ai vostri allievi una... memorabile lezione? E' possibile scegliere tra i diversi percorsi guidati proposti dall'*Associazione Didattica Museale* che rispondono ad ogni esigenza, dalla scuola materna agli anni d'argento. Il Paleolab, laboratorio didattico innovativo, è a disposizione di tutti per sperimentare in prima persona il mestiere del paleontologo. Alla domenica, le famiglie potranno imparare giocando in attività a loro riservate. I piccoli visitatori sono invitati ad avvincenti momenti d'incontro negli speciali appuntamenti annuali.

All'inizio o alla fine della visita è possibile concedersi un momento di pausa per lo shopping alla libreria del Museo situata vicino all'ingresso al piano inferiore. Ivi si trovano libri e gadget in quantità e varietà: la guida alle esposizioni, le guide tematiche e un" ampia scelta di testi scientifici, manuali naturalistici, libri illustrati, cartoline e oggettistica di qualità per tutte le età e per tutte le tasche.

Il Museo di Storia Naturale possiede anche una ricchissima Biblioteca specializzata aperta alla consultazione. Vi si trovano opere relative a tutti i campi delle scienze naturali: dalla geologia all'astronomia, dalla botanica alla zoologia, dalla paleontologia all'antropologia. Oltre 120.000 volumi e pubblicazioni minori, diverse migliaia di riviste che ne fanno una della biblioteche naturalistiche più importanti d'Italia.

Il nostro Club assiste attento alla presentazione di tale quadro, ma si eccita quando ci vengono descritte alcune delle attività didattiche o ludiche che stanno popolando il museo di visitatori e "player" sulle 24 ore, per 7 giorni la settimana: Le notti al Museo" e vari giochi ed attività alla Harry Potter per i ragazzi e le scuole, il Darwin Day con "Happy Hour con delitto" ed "Son et Lumière" con letture e conferenze per adulti, il Planetario con fantastiche riproduzioni scientifiche "a tema" del firmamento e dei suoi fenomeni celesti.

Si rimane a bocca aperta (non per fame, ma per meraviglia e stupore) quando apprendiamo che la vecchia gabbia per belve dell"ex-zoo è stata trasformata in uno scavo paleontologico (contributo del ns. Club, auspice il solito Chiar.mo Prof. Armando).

La ns. dotta speaker conclude elencandoci i servizi che il Museo mette a disposizione del cittadino:

- L"Arca di Noè nel periodo di Natale x intrattenere i bimbi, ivi inclusi gli orfani dei Servizi Sociali;
- Il Bricolage per genitori e figli nei propri laboratori;
- Il Campus Naturalistico da giugno a settembre;
- Le Feste di Compleanno assistite con temi del museo.  $\bullet$

Il notevole costo della struttura , che conta sempre meno sull"apporto di fondi comunali, si regge grazie ad un sostegno CARIPLO ed alle attività ludiche e didattiche che coinvolgono il pubblico di adulti, ragazzi e scuole.

Un caloroso applauso da parte dei soci chiude la presentazione di un museo vivo, insolito esempio crogiolo di attività creative che formano, stupiscono e coinvolgono il più disparato pubblico. Sarà incombenza del ns. Incoming Sandro organizzarci "una notte al museo 3" con urlo spettrale e Velociraptor che c"insegue per spingerci nelle fauci di un Dinosauro Rex, facendoci rivivere o sognare (da bimbi attempati) il mondo di Jumanci.

Aldo Nicolosi

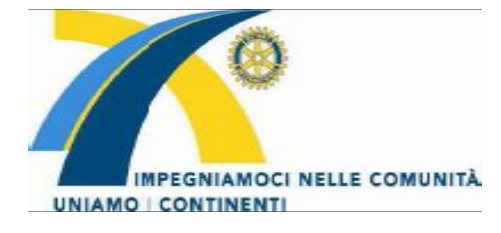

**Per informazioni: Segreteria Distrettuale** Via Cimarosa 4 **"FINANZA E IMPRESA"**

### **ROTARY INTERNATIONAL Distretto 2040**

20144 Milano *Riflessioni "in tempo reale"sulle Considerazioni finali* Tel. 023311787 - Fax 0299982641 *del Governatore della Banca d'Italia* e-mail: [segreteria@rotary2040.it](mailto:segreteria@rotary2040.it) *Dibattito aperto alla cittadinanza con il quale il Rotary concorre alla diffusione della cultura economico – finanziaria*

#### **UNIVERSITÀ DEGLI STUDI DI MILANO** *Via S. Antonio, 10 – Milano*

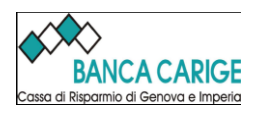

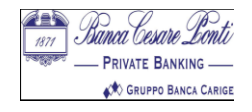

**Università degli Studi di Milano** Si ringraziano Sala Napoleonica Palazzo Greppi

> *Martedì, 31 maggio 2011 ore 19.30*

*Le "Considerazioni finali", introdotte nel 1947 da Luigi Einaudi, Governatore della Banca d'Italia, si sono presto affermate come il Documento annuale per l'analisi della situazione economico-morale dell'economia italiana. Nel 1955 il Governatore Menichella affermava che le Connotazione finali tracciano una sintesi dei "fatti fondamentali della vita economica del Paese al fine di trarre da essi gli insegnamenti capaci di facilitare lo svolgimento dell'azione futura". Nel 1965 il Governatore Guido Carli disse che esporre all'opinione pubblica gli eventi economici che si compiono tramite le Considerazioni finali costituisce "un passo avanti verso quell'assetto democratico nel quale i membri della comunità nazionale assumono la consapevolezza degli affari del Paese e condividono la responsabilità della loro condotta." Le Considerazioni finali quindi sono strumento da assumere e valutare nella loro dimensione culturale come base di conoscenze da cui la comunità economica, quella politica e quella sociale non possono responsabilmente prescindere.*

#### **Programma**

#### 19.00 **Registrazione dei partecipanti**

19.30 **Aperitivo di benvenuto** (offerto da Banca Carige e Banca Cesare Ponti)

20.00 **Apertura dei lavori** *Enrico DECLEVA Rettore dell'Università degli Studi di Milano*

20.05 **Saluto del Governatore del Distretto Rotary 2040** *Giulio KOCH*

20.10 **L'iniziativa del Distretto 2040 per la diffusione della cultura economico finanziaria"** *Alberto GANNA* Responsabile della Formazione del Rotary International Distretto 2040

20.15 **"Le considerazioni finale del Governatore oggi, nel presente momento"** *Pierluigi MAGNASCHI* Direttore di Italia Oggi e Coordinatore del Convegno

20.20 **"Stimoli di riflessione sul sistema bancario e finanziario"** *Adalberto ALBERICI* Ordinario di Economia degli intermediari finanziari Università degli Studi di Milano

20.40 **"Stimoli di riflessione sul sistema industriale"** *Giampio BRACCHI* Ordinario di Sistemi Informativi, Politecnico di Milano Presidente della Fondazione Politecnico

> 21.00 **Prime conclusioni** *Pierluigi MAGNASCHI*

21.10 **Dibattito coordinato** da *Pierluigi MAGNASCHI*

21.30 **Chiusura dei lavori**

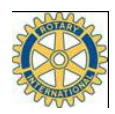

# **ROTARY INTERNATIONAL**

#### **Distretto 2040 Distretto 2050**

Milano, 31 marzo 2011

Carissimi,

il Board of Directors del Rotary International nella sua riunione di giugno 2010 ha stabilito che la dimensione ottimale per un Distretto è da 40 a 60 Club e da 2000 a 3000 soci.

Poiché al crescere delle dimensioni i Distretti sperimentano maggiori difficoltà a identificare futuri Dirigenti, a condurre eventi distrettuali in maniera efficace, a gestire produttivamente gli aspetti di amministrazione e a interfacciarsi costruttivamente con i Club, il Board ha lanciato un programma per offrire ai Distretti, che superano i valori ottimali, la possibilità di considerare la loro riorganizzazione.

Questa decisione rientra in una politica di riassetto dei Distretti mondiali che il Rotary International sta gradatamente attuando e che avrà compimento nel 2013.

A seguito di ciò, unitamente ai futuri Governatori, abbiamo progettato un riassetto dei territori su cui insistono i due attuali Distretti, portandoli da due a tre, con la creazione del nuovo Distretto Milano, riallineando alcuni Club, e ponendo le premesse per un sistema di collaborazione che consente migliori sinergie per le azioni distrettuali.

La decisione in merito è naturalmente di diretta esclusiva responsabilità dei Rotary Club dei Distretti.

Vi inviamo pertanto a valutare con i vostri Consigli Direttivi la documentazione allegata e successivamente, convocando un"apposita Assemblea di Club, esprimere in merito una posizione entro il 15 maggio 2011, utilizzando il modulo allegato.

Un cordiale saluto.

Giulio Koch Mario **Gelmetti** Governatore Distretto 2040 Governatore Distretto 2050

### **Proposta di Riorganizzazione territoriale**

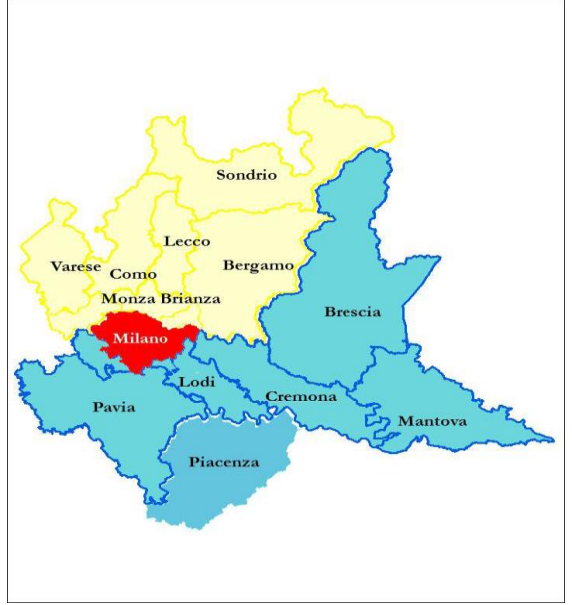

#### **PROGRAMMI ALTRI ROTARY Foglio programmi n° 33 anno sociale 2010/2011 dal 18 marzo al 22 Aprile 2011**

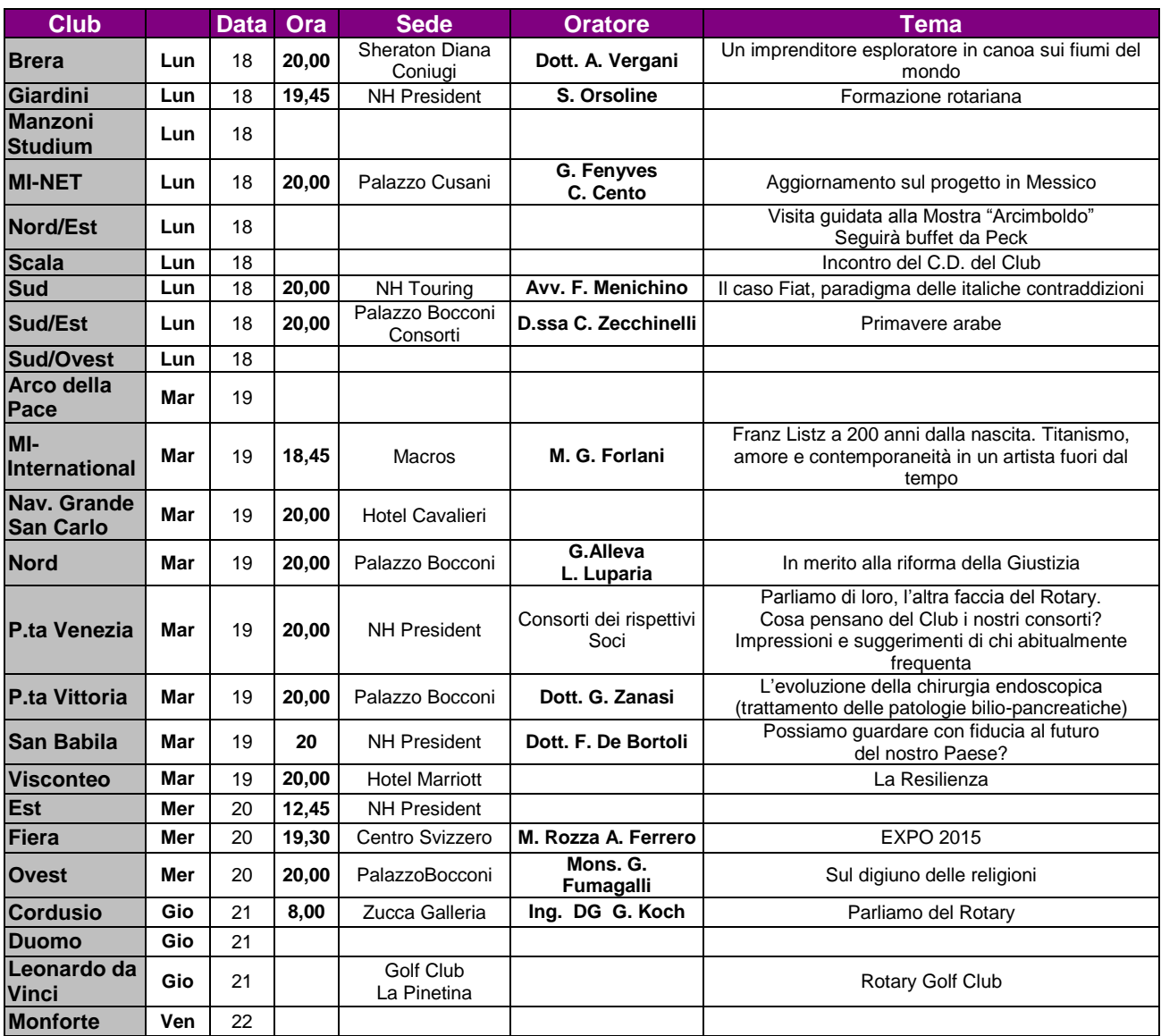

Sfogliando le pagine degli ultimi bollettini non vi sarà sfuggita una novità: uno **strano quadratino fatto di puntini neri**.

Si chiama ["Qr code"](http://it.wikipedia.org/wiki/Codice_QR) ed è l"erede intelligente del **codice a barre**.

Il Qr è una sorta di **trait d'union tra il mondo cartaceo e quello multimediale** di internet. Una porta d"accesso a contenuti aggiuntivi che per la loro natura digitale non troverebbero spazio sulla carta e che invece arrivano, via web, direttamente sullo schermo del telefonino.

**Se lo si inquadra con l'obiettivo del cellulare** il codice Qr, che è l"abbreviazione inglese di «quick response» (risposta rapida), prende vita e racconta tutto di sé: sul display arrivano, infatti, video e pagine internet preparate ad hoc per approfondire l"argomento a cui è legato.

Per capire come quella del Qr sia molto di più di una semplice trovata per tecnofanatici basta [digitare su Google](http://www.google.com/search?hl=en&client=firefox-a&rls=org.mozilla:it:official&hs=bah&tbo=1&q=Qr%20Code) le parole «Qr Code». Il motore di ricerca trova quasi 9 milioni di siti che trattano il Qr.

### **Come accedere con il cellulare ai contenuti**

Ecco passo per passo cosa bisogna fare per entrare nel mondo del Qr con un cellulare con fotocamera e connessione al web.

Per gli utenti di **BlackBarry** è sufficiente attivare la fuzione su BlackBerry Messanger. Per quelli di **IPhone** scaricare la Apps opportuna.

Per gli altri … o per chi vuole farla semplice:

I punti 1, 2 e 3 devono essere fatti una sola volta.

- 1. **Inviare un SMS** con scritta "LIVE" (va bene sia in minuscolo che maiuscolo) al numero 335 18 77 961 (nessun costo aggiuntivo), oppure digitare sul browser del telefonino [http://get.it.quarkode.mobi](http://get.it.quarkode.mobi/) eseguire le sempli istruzioni fornite.
- 2. Dopo pochi istanti **si riceve un SMS** da "Quarkode" contenete i link per scaricare la giusta versione di lettore Qr a seconda del modello di cellulare posseduto.
- 3. Il **software si autoinstalla** in pochi secondi senza bisogno di collegare il telefonino al computer.
- 4. **Inquadrare il codice e cliccare**. Cliccare sull"icona del programma "i-nigma" che si è installato sul telefonino, inquadrare il codice Qr: il software riconosce il codice e visualizza il contenuto.

In alternativa scaricare il software qui:<http://www.mobile-barcodes.com/qr-code-software/>

Sulla pagina [Download](http://www.rotary-giardini.it/Downloads.htm) si trovano anche i link a programmi per generare i codici Qr.

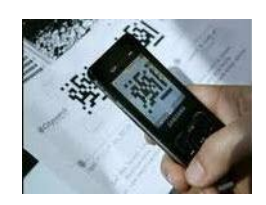